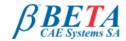

# **μETA v6.8.1** release announcement June 1<sup>st</sup>, 2012

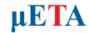

# BETA CAE Systems S.A. announces the release of $\mu$ ETA v6.8.1 with new features and code corrections

The official software release is comprised by the latest meta\_post\_v6.8.1 files dated June 1st, 2012. These replace any pre-releases and files downloaded prior to this date.

Supported platforms
New features introduced
Known issues resolved
Compatibility
Download
Documentation

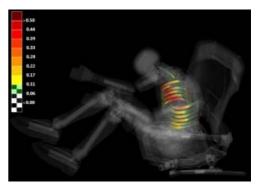

# Supported platforms

μΕΤΑ v6.8.x is available on MS-Windows, Linux and Mac OS only.

The support of the UNIX platforms: HP-UX, IBM-AIX and SUN-Solaris is discontinued.

The support of Windows 2000 SP3 is also discontinued and Windows XP SP1 is the earliest MS-Windows supported version.

For details, please review the latest document on the supported platforms and minimum system requirements 🚈

Go to Top

#### New features introduced

- Support of Abaqus 6.12-x files (ref. to "Particularly for the support of Abaqus .odb files" paragraph in the Download section)
- New read options for Scalar and Vector results on elements
- New fringe option named Facets
- · Various improvements of the 2D Plot tool
- Reading of OpenFOAM binary and zipped databases
- · Volume and Area calculations for CFD analyses, available from the PIDs list
- ... and more

Go to Top

# Known issues resolved

- μΕΤΑ would not start on TurboVNC configurations
- Nastran \*.op2 files created with the mode=i8 option would not be read
- $\bullet$  Reading certain Abaqus 6.11-x files would cause  $\mu ETA$  to crash
- Reading FEMZIP-compressed d3plot files could cause μΕΤΑ to block
- Various issues of the 2D Plot tool

... and more

For more details about the new software features, enhancements and corrections please, refer to the Release Notes document.

Go to Top

## Compatibility

μΕΤΑ v6.8.1 can only run with beta\_lm\_tools v6.0 or later. The latest beta\_lm\_tools version is v6.3. The .metadb files saved by the later versions of μΕΤΑ are compatible and can be opened by earlier versions of μΕΤΑ.

Go to Top

# Download

#### Where to download from

Customers who are served directly by BETA CAE Systems S.A. may download the new software, examples and documentation from their account in our server. They can access their account through the user login link at our web site <a href="http://www.beta-cae.gr">http://www.beta-cae.gr</a> Contact us if you miss your account details. The [Public] link will give you access to the public downloads area. Customers who are served by a local business agent should contact the local support channel for software distribution details.

### What to download

For the installation of the software on each platform type, the following are needed:

the tar file with the respective platform name (e.g. Linux etc.), or the respective zip file for Windows and the "common" .tar or .zip file

Previous software releases can be found in the sub-directory called "old".

### Particularly for the support of Abaqus .odb files

- Only for the support of Abaqus .odb files and depending on the Abaqus version you use, you will need to download the corresponding file(s), containing Abaqus libraries, from the META\_POST\_EXT\_LIBS directory within the [ Public ] link.
   If the support of Abaqus .odb files is not an issue then there is no need to download these files.
   To support, at the same time, Abaqus 6.3-4 (or earlier), Abaqus 6.4-x, Abaqus 6.5-x, Abaqus 6.6-x, Abaqus 6.7-x, Abaqus 6.9-x, Abaqus 6.10-x, Abaqus 6.11-x and Abaqus 6.12-x .odb files, it is recommended to download all respective Abaqus files.
- Note that for the support of .odb files of Abaqus version 6.8-x or later on Windows platforms, extra actions may be required.

   The Abaqus libraries have to be downloaded once. If these files are downloaded now (or have been already downloaded with a previous µETA version), there is no need to download them again with a future version of µETA.
- It is also possible to use the Abaqus libraries directly from the installation directory of the Abaqus software, if this directory is accessible. In this case you can avoid downloading the respective Abaqus libraries from the [Public] link.

For more details, please, refer to the SetUp Guide.

### Sample files for tutorials & examples on automation

Sample files that can be used with the tutorials as well as examples on automation can be downloaded from the META\_POST\_TUTORIALS directory within the [ Public ] link.

Go to Top

#### **Documentation**

Documentation is packed into the "common" file. While the "common" file is unpacked, you will find an html file that will guide you through the available PDF documents, including the Release Notes and the Users Guides.

#### Release Notes

Please refer to the Release Notes document for more details about the software corrections and the new features. A detailed Release Notes document is available in PDF in the download directory and also in the /docs sub-directory within the installation

## Users Guide

The  $\mu\text{ETA}$  Users Guide 6.5.0 is also available in PDF.

#### Tutorial files' availability

The demofiles necessary to cover the tutorials' documentation are available as separate downloads within the META\_POST\_TUTORIALS folder of the [ Public ] area. Some tutorial files have been updated for  $\mu$ ETA v6.8.1.

Go to Top